## Linee guida sulla gestione dei "Domini" all'interno dell'INFN

Stefano Zani per conto del Netgroup di CCR

24-09-2012

L'INFN è costituita da Sezioni, Laboratori e Centri Nazionali. Si è strutturata in sottodomini del dominio .INFN.IT

Ad ogni struttura afferente all'INFN è stato assegnato un nome di dominio ed è stata delegata la gestione di tale dominio alla struttura stessa. In genere il compito è affidato all'APM o al responsabile del Servizio di Calcolo.!

In (appendice 1) si trova l'elenco dei sottodomini di INFN.IT aggiornato alla data di redazione della nota.

#### **PROCEDURE PER LA RICHIESTA DI NUOVI DOMINI**

1) **Domini di quarto livello** (Esempio <Nuovo Dominio>.<Sezione>.INFN.IT): La gestione di questi sottodomini è delegata alle singole strutture e non si richiede alcuna autorizzazione esterna

### 2) **Domini di terzo livello sotto** .INFN.IT (Esempio <Nuovo Dominio>.INFN.IT):

La richiesta va fatta al Netgroup (netgroup@lists.infn.it) della Commissione Calcolo e Reti. Netgroup farà una prima valutazione tecnica e riporterà la richiesta alla prima riunione di CCR utile (anche in occasione delle tele riunioni che si tengono più frequentemente). CCR si pronuncerà sulla creazione del nuovo dominio.

In generale domini sotto INFN.IT vengono autorizzati per strutture o "Progetti" di carattere nazionale che prevedano un dispiego di risorse di calcolo prolungato nel tempo.

3) Per eventuali domini esterni ad INFN.IT che puntino a nodi INFN, si dovrà fare richiesta alla CCR (Sempre attraverso Netgroup netgroup@lists.infn.it) come per la creazione di un nuovo dominio di terzo livello. Per questo tipo di autorizzazioni, la cosa scalerà a livello di Giunta Esecutiva o Direttivo. Anche se nessuno può impedire a chiunque di acquistare un dominio e risolvere IP dell'INFN, si ritiene opportuno mantenere un minimo di controllo sul come si "Presentano" sulla rete risorse dell'Ente.

### APPENDICE 1

# Struttura dei domini sotto INFN.IT

• INFN.IT

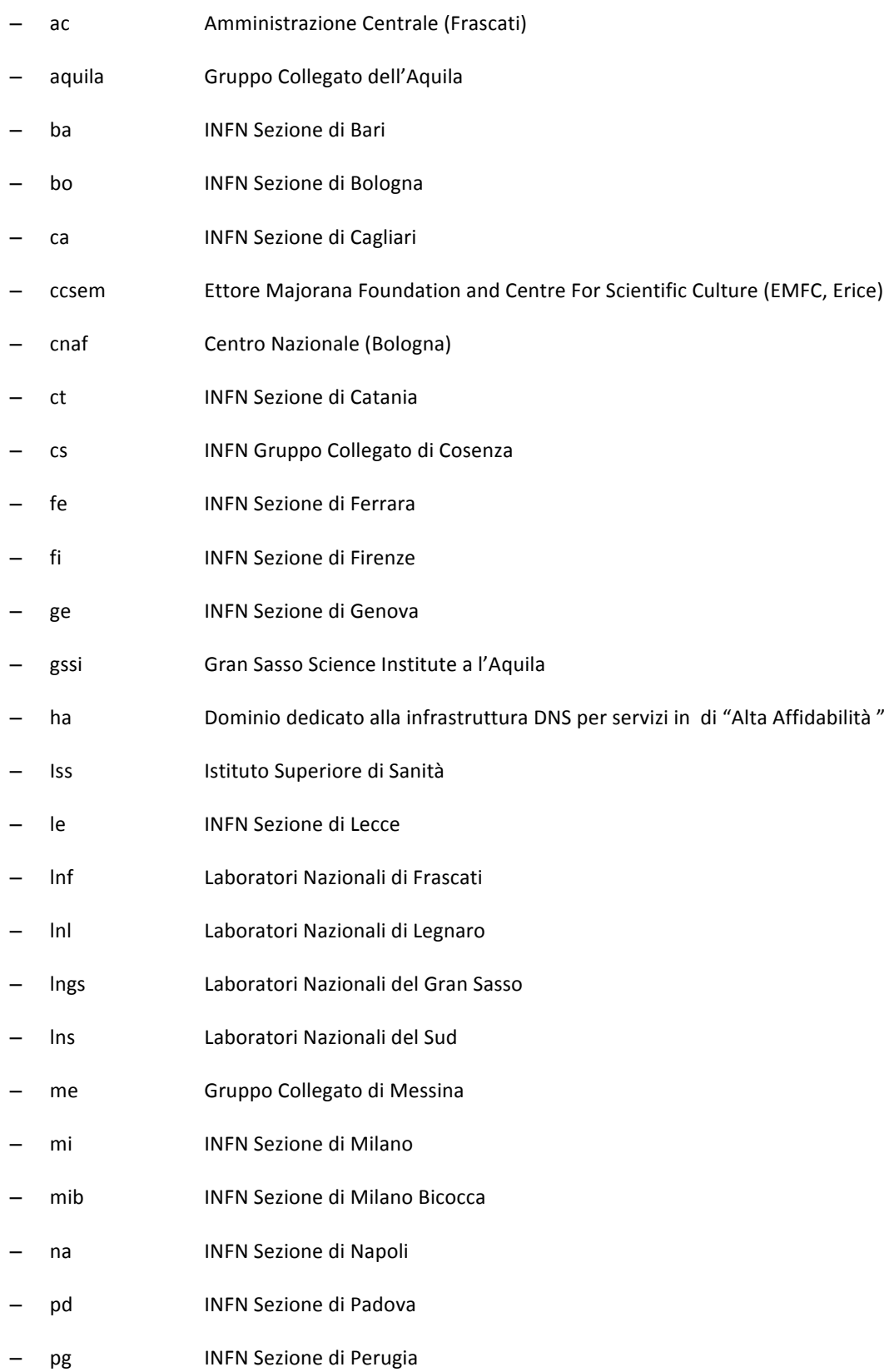

- INFN Sezione di Pisa  $-$  pi
- $-$  pr **INFN Sezione di Parma**
- Presidenza dell'INFN - presid
- **INFN Sezione di Pavia**  $-$  pv
- $-$  roma1 INFN Sezione di Roma1
- $-$  roma2 **INFN Sezione di Roma2**
- $-$  roma3 INFN Sezione di Roma 3
- INFN Gruppo Collegato di Salerno  $-$  sa
- INFN Gruppo Collegato di Trento  $-$  tn
- INFN Sezione di Torino  $-$  to
- **INFN Sezione di Trieste** ts  $-$
- INFN Gruppo Collegato di Udine ud  $\overline{\phantom{0}}$
- virgo Laboratorio dell'Esperimento Virgo a Cascina